**ATIVIDADE\_FLORESTAS Global Forest Watch - WebSIG [https://www.globalforestwatch.org](https://www.globalforestwatch.org/)**

**Descrição**: WebSIG que permite aceder a variáveis relacionadas com a variação da cobertura florestal, o fluxo de carbono, o potencial de sequestro de carbono, etc, entre 2001 e 2019.

## **Atividade:**

- 1. No separador Variação florestal, ativar a camada Perda de cobertura arbórea 2001-2019 e consultar a legenda.
- 2. No separador Clima, ativar a camada Emissão anual de GEE a partir da perda da cobertura vegetal (2001-2019) e consultar a legenda.
- 3. Analisar a distribuição espacial de ambas as variáveis.
- 4. Estabelecer uma relação causal entre as duas variáveis.
- 5. Relacionar os incêndios de 2017 com a realidade evidenciada na região Centro.

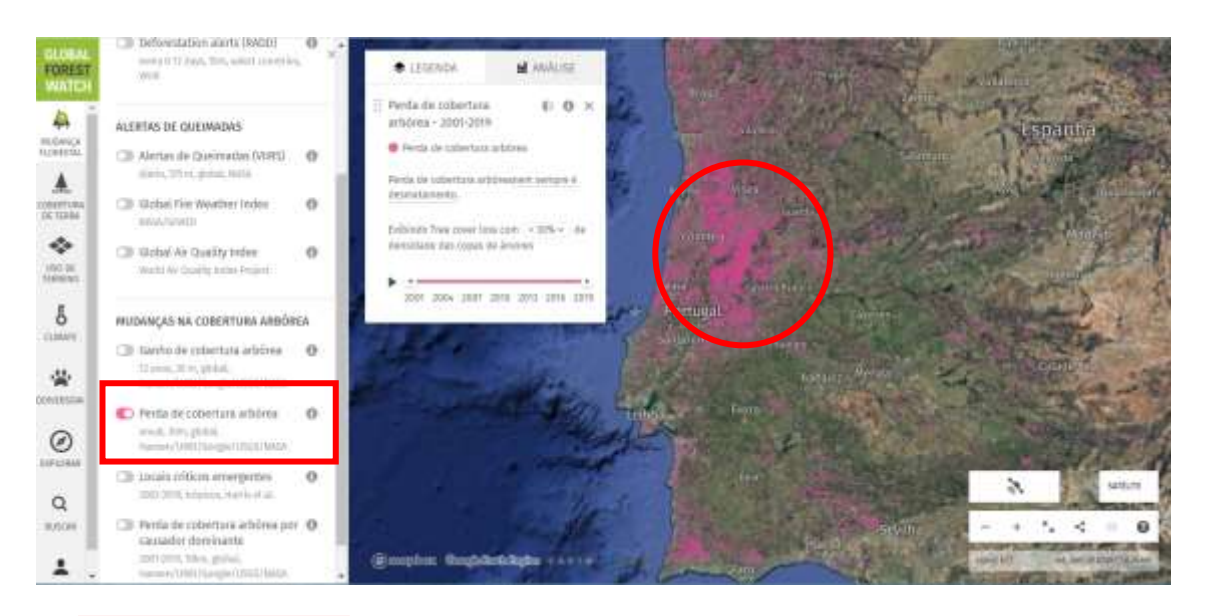

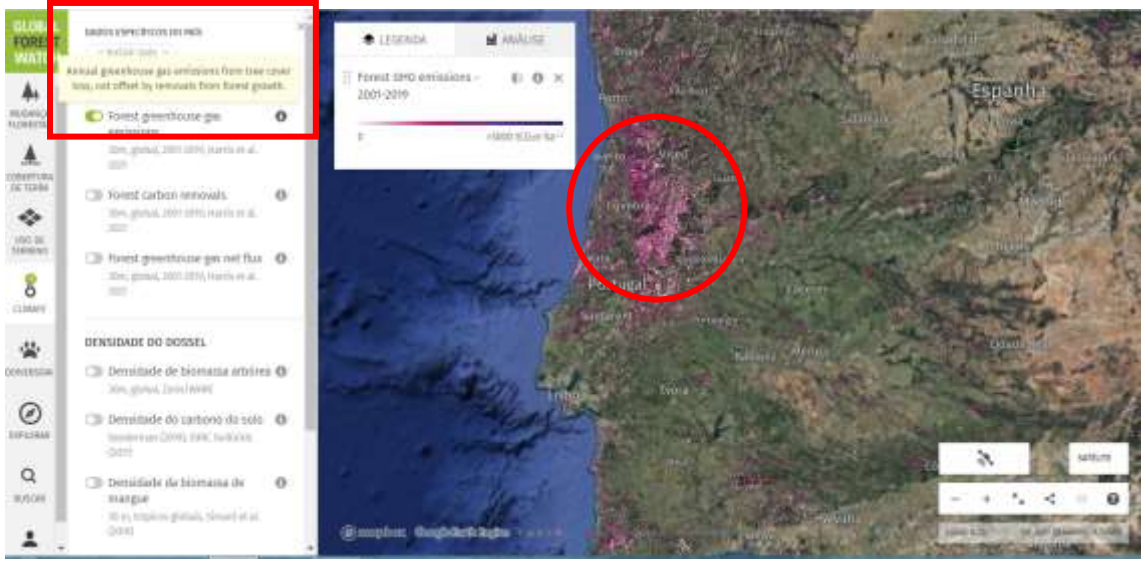

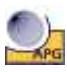